## **Distribution EOLE - Tâche #34215**

Scénario # 34125 (Terminé (Sprint)): EOLE 2.9 : le mode Amonecole en etb3 doit pouvoir s'instancier

### **Test automatisé**

30/05/2022 12:08 - Benjamin Bohard

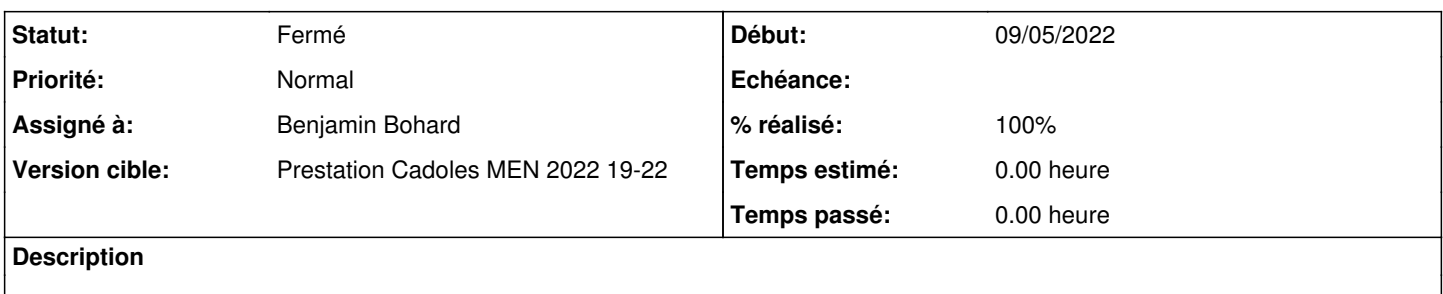

#### **Historique**

## **#1 - 30/05/2022 12:08 - Benjamin Bohard**

*- Statut changé de Nouveau à En cours*

# **#2 - 30/05/2022 12:51 - Benjamin Bohard**

<https://dev-eole.ac-dijon.fr/jenkins/job/2.9.0/job/test-instance-etb3amonecole-2.9.0-amd64/23/>

### **#3 - 30/05/2022 12:52 - Benjamin Bohard**

*- Statut changé de En cours à À valider*

### **#4 - 31/05/2022 11:04 - Ludwig Seys**

*- Statut changé de À valider à Résolu*

### **#5 - 01/06/2022 10:10 - Joël Cuissinat**

- *Sujet changé de Test à Test automatisé*
- *Statut changé de Résolu à Fermé*
- *% réalisé changé de 0 à 100*
- *Restant à faire (heures) mis à 0.0*